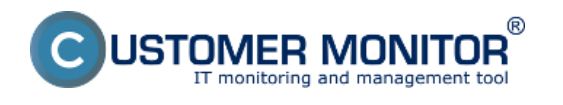

Úvodné nastavenia prostredia na CM portáli Date: 28.3.2012External Links: [Úvodné nastavenia](https://customermonitor.sk/ako-funguje-cm/sucasti-a-architektura-cm/cm-server-cm-portal/instalacia-servera-cm/uvodne-nastavenia) [1]

## **Odkazy**

[1] https://customermonitor.sk/ako-funguje-cm/sucasti-a-architektura-cm/cm-server-cmportal/instalacia-servera-cm/uvodne-nastavenia